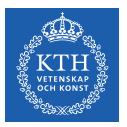

### Introduction

Jim Dowling jdowling@kth.se 2022-11-10 Slides by Amir H. Payberah

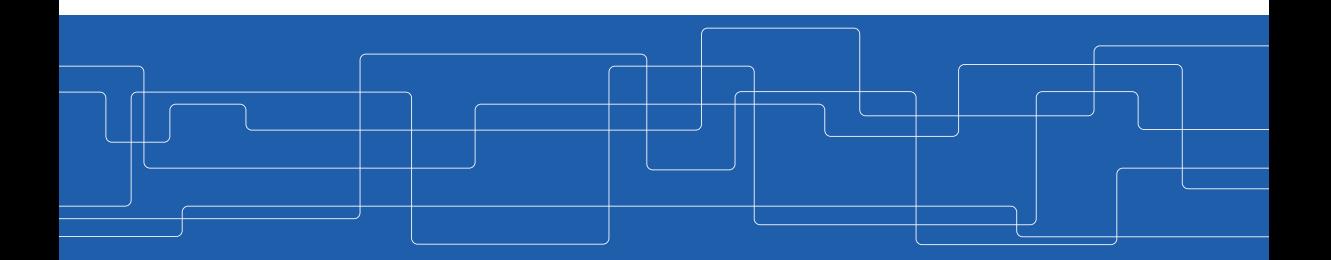

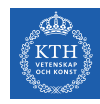

## Biological Neurons (1/2)

- ▶ Brain architecture has inspired artificial neural networks.
- ▶ A biological neuron is composed of
	- Cell body, many dendrites (branching extensions), one axon (long extension), synapses
- ▶ Biological neurons receive signals from other neurons via these synapses.
- ▶ When a neuron receives a sufficient number of signals within a few milliseconds, it fires its own signals.

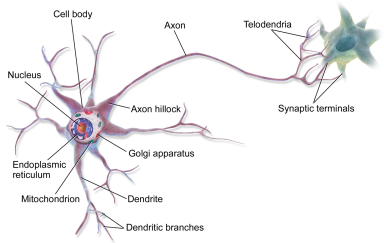

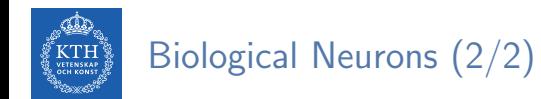

- ▶ Biological neurons are organized in a vast network of billions of neurons.
- ▶ Each neuron typically is connected to thousands of other neurons.

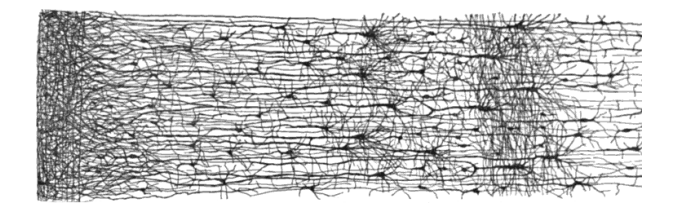

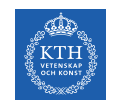

## A Simple Artificial Neural Network

- ▶ One or more binary inputs and one binary output
- $\triangleright$  Activates its output when more than a certain number of its inputs are active.

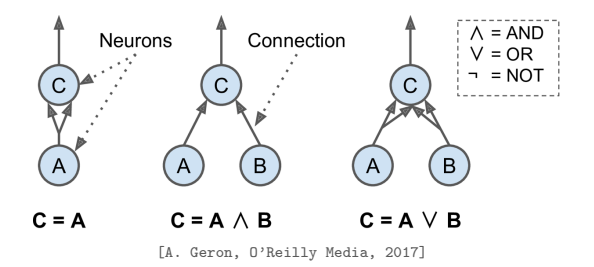

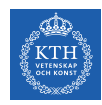

## The Linear Threshold Unit (LTU)

- ▶ Inputs of a LTU are numbers (not binary).
- $\triangleright$  Each input connection is associated with a weight.
- $\triangleright$  Computes a weighted sum of its inputs and applies a step function to that sum.

- ▶  $z = w_1x_1 + w_2x_2 + \cdots + w_nx_n = w^{T}x$
- $\triangleright \hat{y} = step(z) = step(w^T x)$

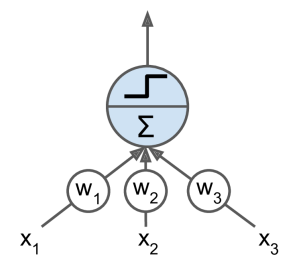

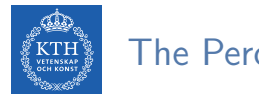

#### The Perceptron

- ▶ The perceptron is a single layer of LTUs.
- $\triangleright$  The input neurons output whatever input they are fed.
- $\triangleright$  A bias neuron, which just outputs 1 all the time.
- $\triangleright$  If we use logistic function (sigmoid) instead of a step function, it computes a continuous output. Outputs

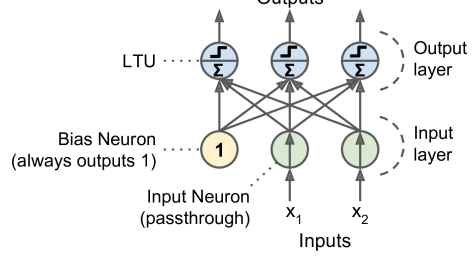

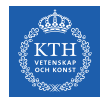

## How is a Perceptron Trained?  $(1/2)$

- ▶ The Perceptron training algorithm is inspired by Hebb's rule.
- ▶ When a biological neuron often triggers another neuron, the connection between these two neurons grows stronger.

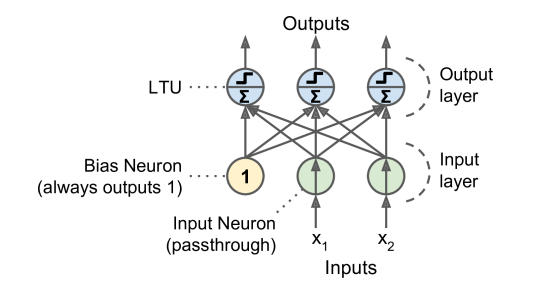

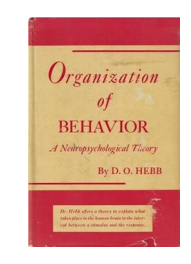

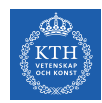

## How is a Perceptron Trained? (2/2)

- ▶ Feed one training instance **x** to each neuron j at a time and make its prediction  $\hat{y}$ .
- $\blacktriangleright$  Update the connection weights.

```
\mathfrak{F}_\text{j} = \sigma(\mathsf{w}^\intercal_\text{j}\frac{1}{j}x + b)
J(\mathbf{w}_i) = \text{cross\_entropy}(y_i, \hat{y}_i)\bm{{\mathsf{w}}}_{\texttt{i}, \texttt{j}}^{(\texttt{next})} = \bm{{\mathsf{w}}}_{\texttt{i}, \texttt{j}} - \eta \frac{\partial \bm{{\mathsf{J}}}(\bm{{\mathsf{w}}}_\texttt{j})}{\bm{{\mathsf{w}}}_\texttt{i}}wi
```
- $\triangleright$   $w_{i,j}$ : the weight between neurons i and j.
- $\blacktriangleright$   $x_i$ : the ith input value.
- $\blacktriangleright$   $\hat{y}_j$ : the jth predicted output value.
- $\blacktriangleright$  y<sub>j</sub>: the jth true output value.
- $\blacktriangleright$   $\eta$ : the learning rate.

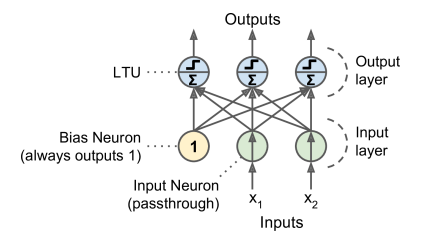

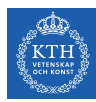

## Perceptron in TensorFlow

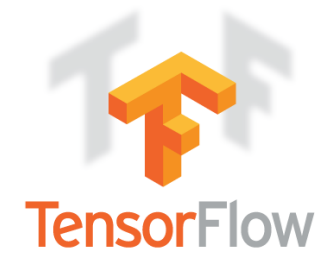

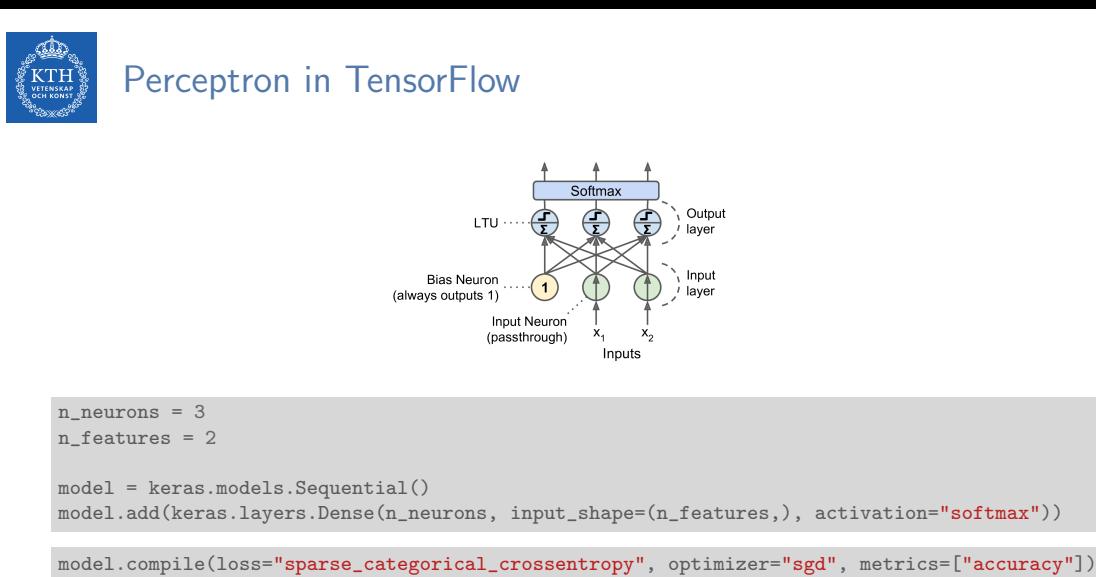

```
model.fit(X_train, y_train, epochs=30)
```
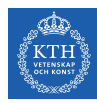

## Multi-Layer Perceptron (MLP)

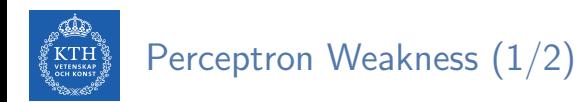

 $\triangleright$  Incapable of solving some trivial problems, e.g., XOR classification problem. Why?

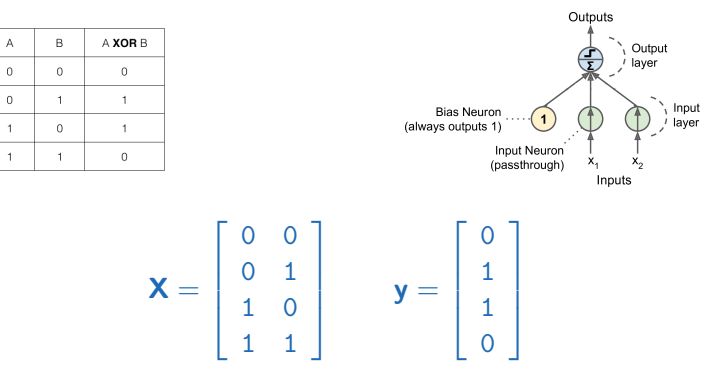

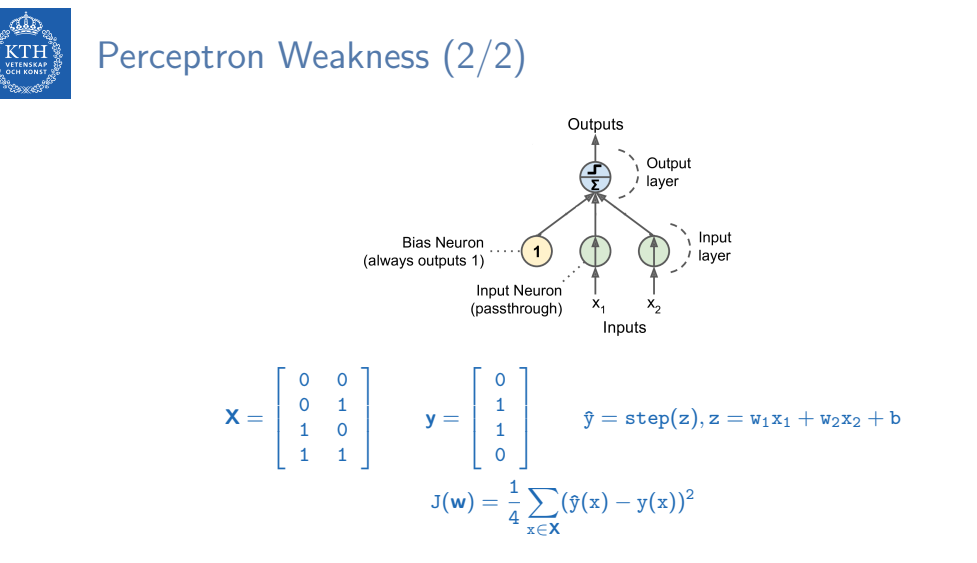

If we minimize J(w), we obtain  $w_1 = 0$ ,  $w_2 = 0$ , and  $b = \frac{1}{2}$  $\frac{1}{2}$ .

 $\blacktriangleright$  But, the model outputs 0.5 everywhere.

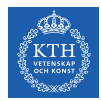

## Multi-Layer Perceptron (MLP)

- ▶ The limitations of Perceptrons can be eliminated by stacking multiple Perceptrons.
- ▶ The resulting network is called a Multi-Layer Perceptron (MLP) or deep feedforward neural network.

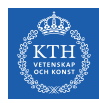

## Feedforward Neural Network Architecture

- ▶ A feedforward neural network is composed of:
	- One input layer
	- One or more hidden layers
	- One final output layer
- $\triangleright$  Every layer except the output layer includes a bias neuron and is fully connected to the next layer.

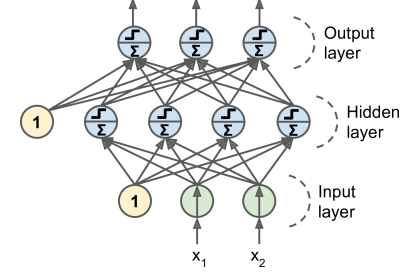

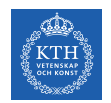

## How Does it Work?

- $\triangleright$  The model is associated with a directed acyclic graph describing how the functions are composed together.
- ▶ E.g., assume a network with just a single neuron in each layer.
- Also assume we have three functions  $f^{(1)}$  ,  $f^{(2)}$ , and  $\mathtt{f}^{(3)}$  connected in a chain:  $\mathfrak{\hat{y}}=\mathtt{f}(\mathsf{x})=\mathtt{f}^{(3)}(\mathtt{f}^{(2)}(\mathtt{f}^{(1)}(\mathsf{x})))$
- $\blacktriangleright$   $f^{(1)}$  is called the first layer of the network.
- $\blacktriangleright$   $f^{(2)}$  is called the second layer, and so on.
- $\triangleright$  The length of the chain gives the depth of the model.

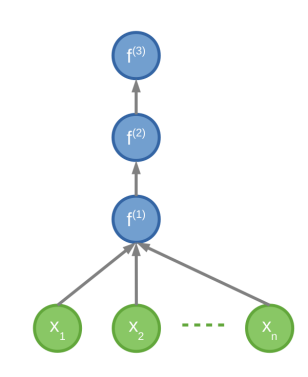

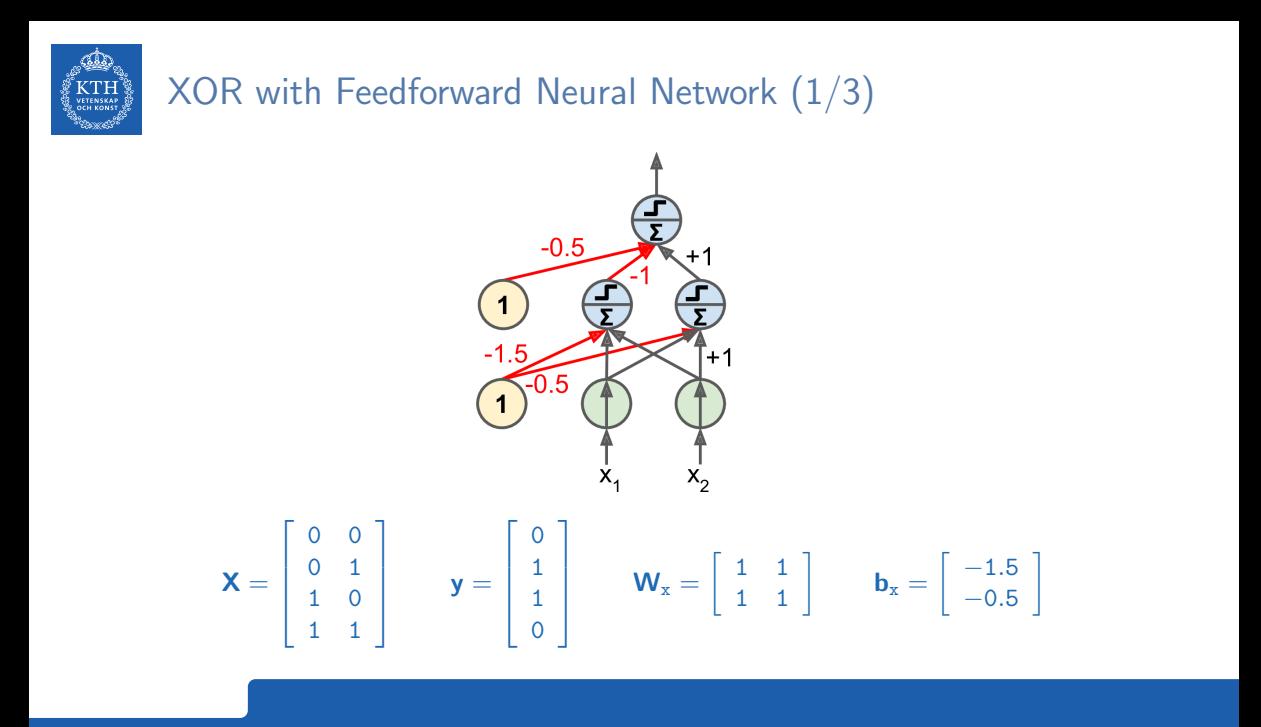

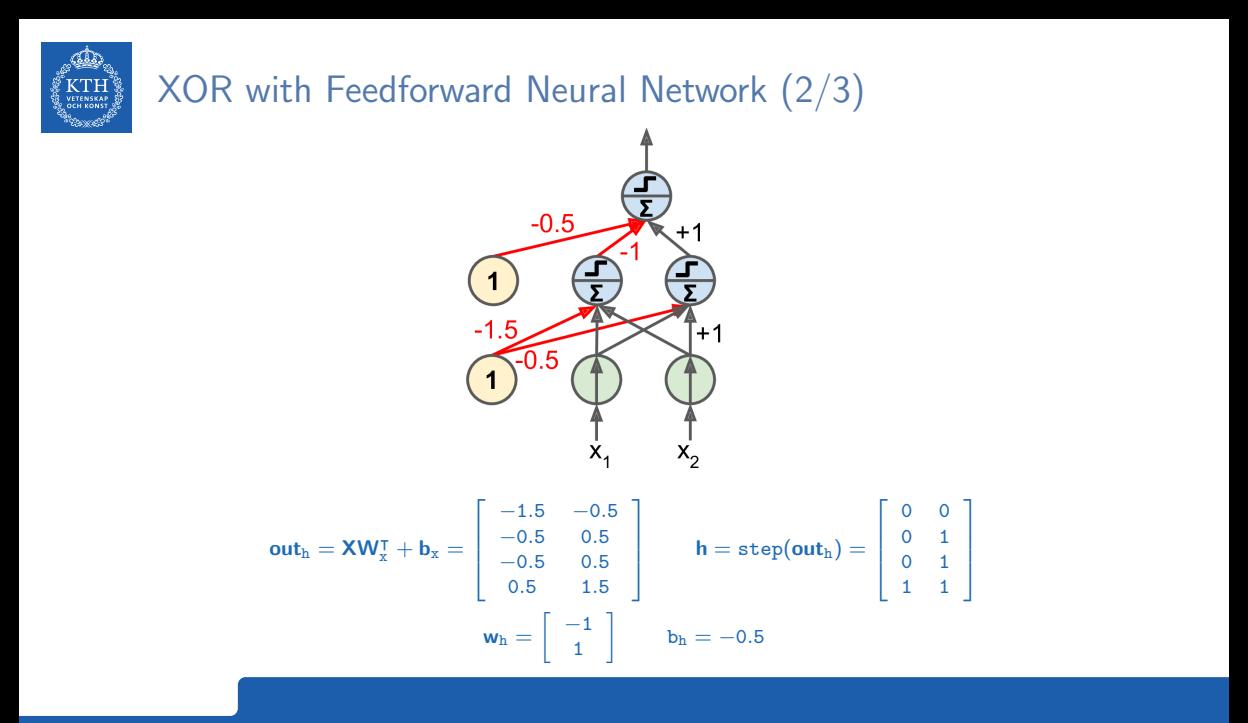

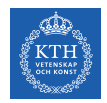

## XOR with Feedforward Neural Network (3/3)

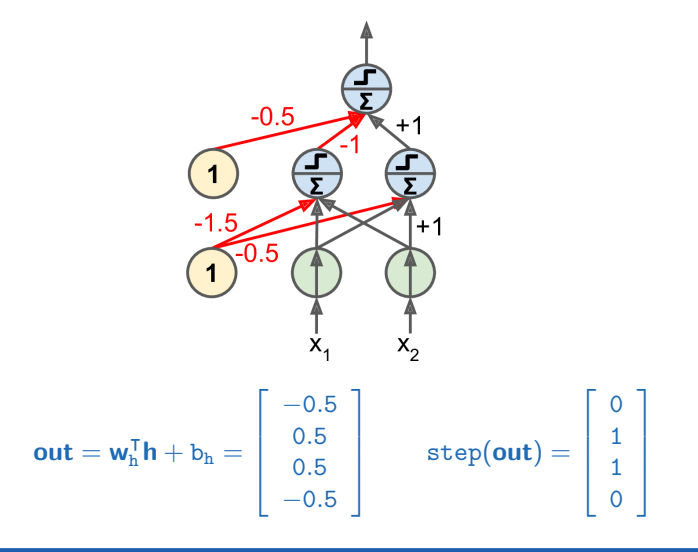

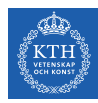

# How to Learn Model Parameters W?

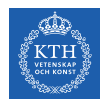

### Feedforward Neural Network - Cost Function

 $\triangleright$  We use the cross-entropy (minimizing the negative log-likelihood) between the training data y and the model's predictions  $\hat{y}$  as the cost function.

$$
\text{cost}(y, \hat{y}) = -\sum_j y_j \text{log}(\hat{y}_j)
$$

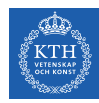

## Gradient-Based Learning (1/2)

- ▶ The most significant difference between the linear models we have seen so far and feedforward neural network?
- $\triangleright$  The non-linearity of a neural network causes its cost functions to become non-convex.
- $\blacktriangleright$  Linear models, with convex cost function, guarantee to find global minimum.
	- Convex optimization converges starting from any initial parameters.

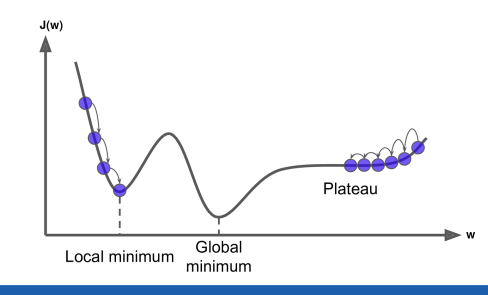

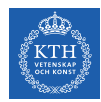

## Gradient-Based Learning (2/2)

- $\triangleright$  Stochastic gradient descent applied to non-convex cost functions has no such convergence guarantee.
- $\blacktriangleright$  It is sensitive to the values of the initial parameters.
- $\triangleright$  For feedforward neural networks, it is important to initialize all weights to small random values.
- ▶ The biases may be initialized to zero or to small positive values.

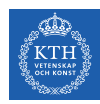

## Training Feedforward Neural Networks

- ▶ How to train a feedforward neural network?
- $\blacktriangleright$  For each training instance  $\mathbf{x}^{(i)}$  the algorithm does the following steps:
	- 1. Forward pass: make a prediction (compute  $\hat{y}^{(i)} = f(x^{(i)}))$ .
	- 2. Measure the error (compute  $\textnormal{\textsf{cost}}(\mathfrak{f}^{(\textnormal{\texttt{i}})}, y^{(\textnormal{\texttt{i}})})).$
	- 3. Backward pass: go through each layer in reverse to measure the error contribution from each connection.
	- 4. Tweak the connection weights to reduce the error (update **W** and **b**).
- $\blacktriangleright$  It's called the backpropagation training algorithm

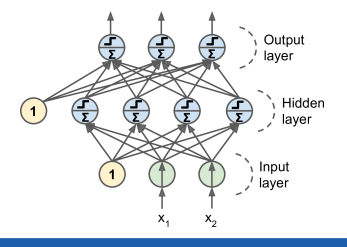

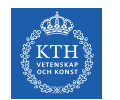

## Output Unit (1/3)

- $\blacktriangleright$  Linear units in neurons of the output layer.
- ▶ Output function:  $\hat{y}_j = w_j^{\mathsf{T}} h + b_j$ .
- ▶ Cost function: minimizing the mean squared error.

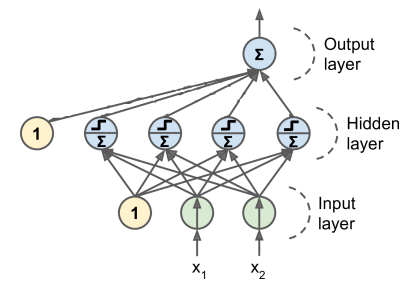

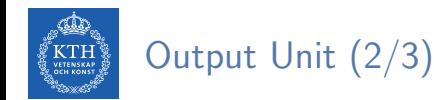

- ▶ Sigmoid units in neurons of the output layer (binomial classification).
- ► Output function:  $\hat{y}_j = \sigma(\mathbf{w}_j^{\mathsf{T}} \mathbf{h} + b_j)$ .
- ▶ Cost function: minimizing the cross-entropy.

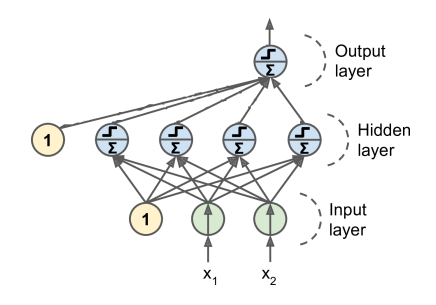

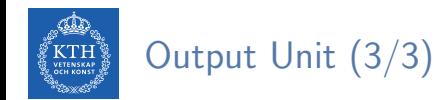

- ▶ Softmax units in neurons of the output layer (multinomial classification).
- ▶ Output function:  $\hat{y}_j = softmax(w_j^{\mathsf{T}} h + b_j)$ .
- $\triangleright$  Cost function: minimizing the cross-entropy.

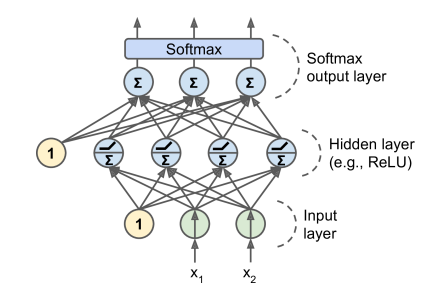

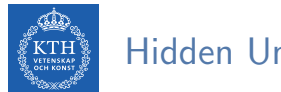

Hidden Units

- $\blacktriangleright$  In order for the backpropagation algorithm to work properly, we need to replace the step function with other activation functions. Why?
- $\blacktriangleright$  Alternative activation functions:
	- 1. Logistic function (sigmoid):  $\sigma(z) = \frac{1}{1+e^{-z}}$
	- 2. Hyperbolic tangent function:  $tanh(z) = 2\sigma(2z) 1$
	- 3. Rectified linear units (ReLUs):  $ReLU(z) = max(0, z)$

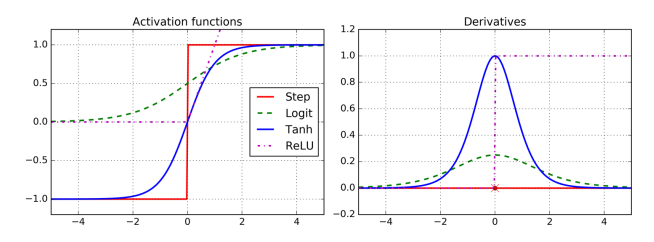

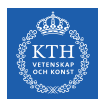

## Feedforward Network in TensorFlow

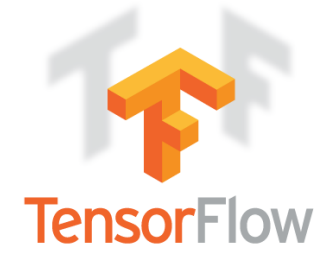

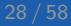

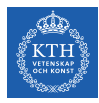

### Feedforward Network in TensorFlow

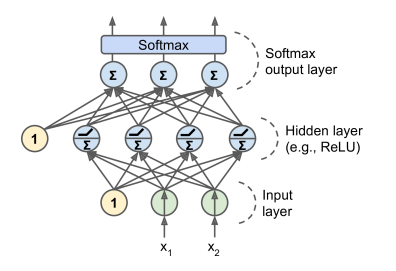

```
n_-output = 3
n hidden = 4n features = 2
model = keras.models.Sequential()
model.add(keras.layers.Dense(n_hidden, input_shape=(n_features,), activation="relu"))
model.add(keras.layers.Dense(n_output, activation="softmax"))
```

```
model.compile(loss="sparse_categorical_crossentropy", optimizer="sgd", metrics=["accuracy"])
model.fit(X_train, y_train, epochs=30)
```
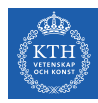

# Dive into Backpropagation Algorithm

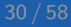

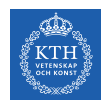

## Chain Rule of Calculus (1/2)

- ▶ Assume  $x \in \mathbb{R}$ , and two functions f and g, and also assume  $y = g(x)$  and  $z =$  $f(y) = f(g(x)).$
- $\triangleright$  The chain rule of calculus is used to compute the derivatives of functions, e.g., z, formed by composing other functions, e.g., g.
- $\blacktriangleright$  Then the chain rule states that  $\frac{dz}{dx} = \frac{dz}{dy}$ dy dy dx
- ▶ Example:

$$
z = f(y) = 5y4 \text{ and } y = g(x) = x3 + 7
$$

$$
\frac{dz}{dx} = \frac{dz}{dy}\frac{dy}{dx}
$$

$$
\frac{dz}{dy} = 20y3 \text{ and } \frac{dy}{dx} = 3x2
$$

$$
\frac{dz}{dx} = 20y3 \times 3x2 = 20(x3 + 7) \times 3x2
$$

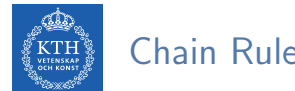

## Chain Rule of Calculus (2/2)

▶ Two paths chain rule.

$$
z = f(y_1, y_2) \text{ where } y_1 = g(x) \text{ and } y_2 = h(x)
$$

$$
\frac{\partial z}{\partial x} = \frac{\partial z}{\partial y_1} \frac{\partial y_1}{\partial x} + \frac{\partial z}{\partial y_2} \frac{\partial y_2}{\partial x}
$$

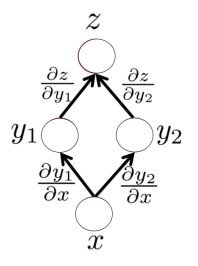

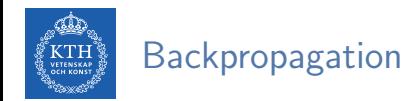

#### ▶ Backpropagation training algorithm for MLPs

- $\blacktriangleright$  The algorithm repeats the following steps:
	- 1. Forward pass
	- 2. Backward pass

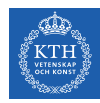

## Backpropagation - Forward Pass

- ▶ Calculates outputs given input patterns.
- $\blacktriangleright$  For each training instance
	- Feeds it to the network and computes the output of every neuron in each consecutive layer.
	- Measures the network's output error (i.e., the difference between the true and the predicted output of the network)
	- Computes how much each neuron in the last hidden layer contributed to each output neuron's error.

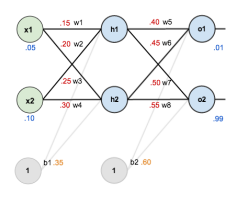

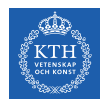

## Backpropagation - Backward Pass

- $\triangleright$  Updates weights by calculating gradients.
- ▶ Measures how much of these error contributions came from each neuron in the previous hidden layer
	- Proceeds until the algorithm reaches the input layer.
- $\triangleright$  The last step is the gradient descent step on all the connection weights in the network, using the error gradients measured earlier.

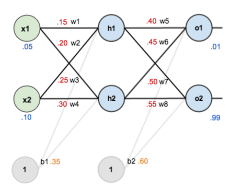

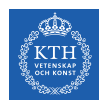

### Backpropagation Example

- ▶ Two inputs, two hidden, and two output neurons.
- ▶ Bias in hidden and output neurons.
- $\blacktriangleright$  Logistic activation in all the neurons.
- ▶ Squared error function as the cost function.

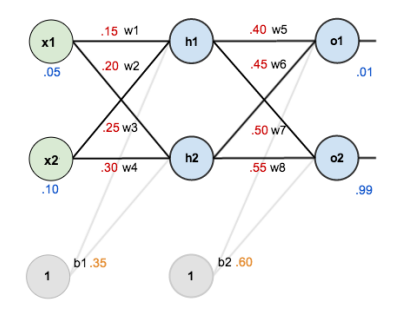

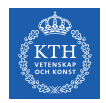

## Backpropagation - Forward Pass (1/3)

 $\triangleright$  Compute the output of the hidden layer

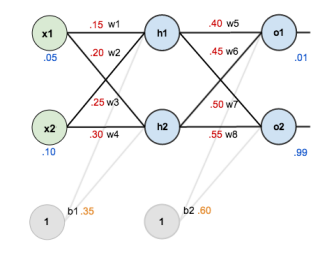

 $net_{h1} = w_1x_1 + w_2x_2 + b_1 = 0.15 \times 0.05 + 0.2 \times 0.1 + 0.35 = 0.3775$ 

$$
\text{out}_{\text{h}1} = \frac{1}{1 + e^{\text{net}_{\text{h}1}}} = \frac{1}{1 + e^{0.3775}} = 0.59327
$$

$$
\text{out}_{\text{h}2} = 0.59688
$$

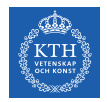

## Backpropagation - Forward Pass (2/3)

▶ Compute the output of the output layer

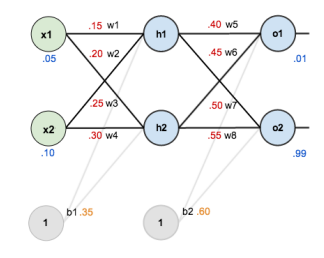

 $net_{o1} = w_5out_{h1} + w_6out_{h2} + b_2 = 0.4 \times 0.59327 + 0.45 \times 0.59688 + 0.6 = 1.1059$ 

$$
\text{out}_{\text{o}1} = \frac{1}{1+e^{\text{net}_{\text{o}1}}} = \frac{1}{1+e^{1.1059}} = 0.75136
$$

$$
\text{out}_{\text{o}2} = 0.77292
$$

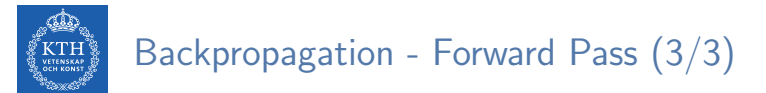

▶ Calculate the error for each output

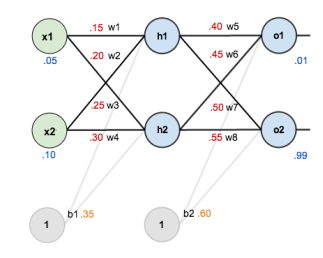

$$
E_{o1} = \frac{1}{2} (\text{target}_{o1} - \text{output}_{o1})^2 = \frac{1}{2} (0.01 - 0.75136)^2 = 0.27481
$$

$$
E_{o2} = 0.02356
$$

$$
E_{\text{total}} = \sum \frac{1}{2} (\text{target} - \text{output})^2 = E_{o1} + E_{o2} = 0.27481 + 0.02356 = 0.29837
$$

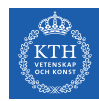

## Backpropagation - Backward Pass - Output Layer (1/6)

- $\triangleright$  Consider  $w_5$
- ▶ We want to know how much a change in  $w_5$  affects the total error  $\left(\frac{\partial E_{total}}{\partial w_5}\right)$  $\frac{E_{\texttt{total}}}{\partial \mathtt{w_5}})$
- $\blacktriangleright$  Applying the chain rule

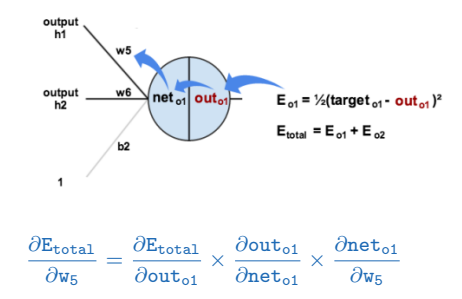

## Backpropagation - Backward Pass - Output Layer (2/6)

► First, how much does the total error change with respect to the output?  $(\frac{\partial E_{total}}{\partial out_{ol}})$ 

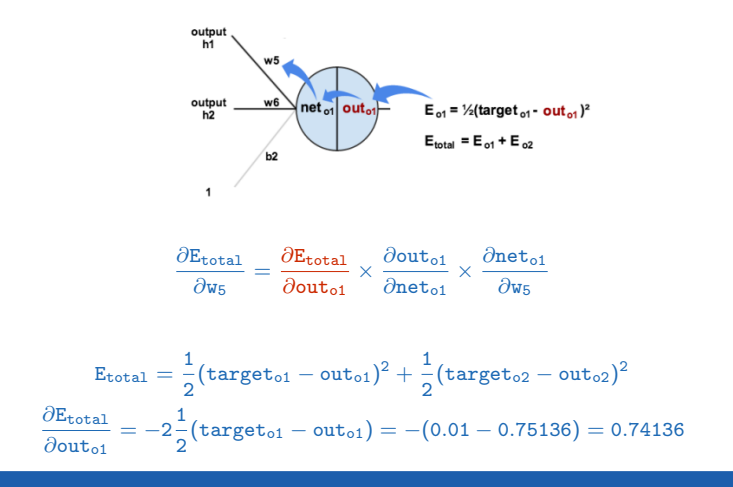

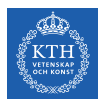

## Backpropagation - Backward Pass - Output Layer (3/6)

 $\triangleright$  Next, how much does the out<sub>o1</sub> change with respect to its total input net<sub>o1</sub>?  $\left(\frac{\partial \text{out}_{\text{ol}}}{\partial \text{net}_{\text{ol}}} \right)$  $\frac{\text{\o} \text{\o} \text{\o} \text{\o} \text{\o} \text{\o} \text{\o}}{\text{\o} \text{\o} \text{\o} \text{\o} \text{\o} \text{\o} \text{\o} \text{\o}}})$ 

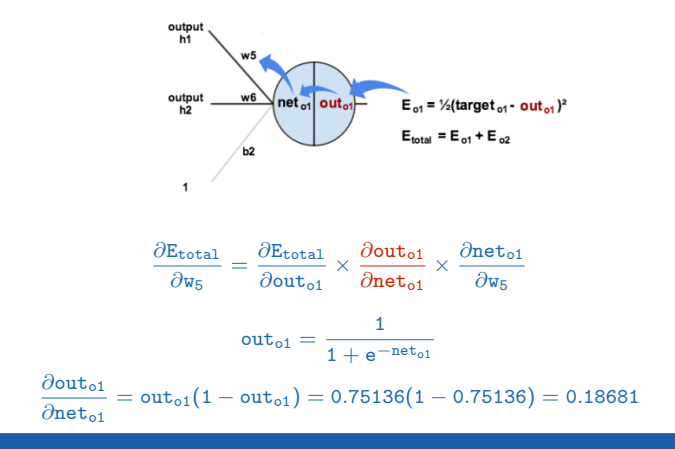

# Backpropagation - Backward Pass - Output Layer (4/6)

► Finally, how much does the total  ${\tt net_{o1}}$  change with respect to  $w_5$ ?  $(\frac{\partial {\tt net_{o1}}}{\partial w_5})$ 

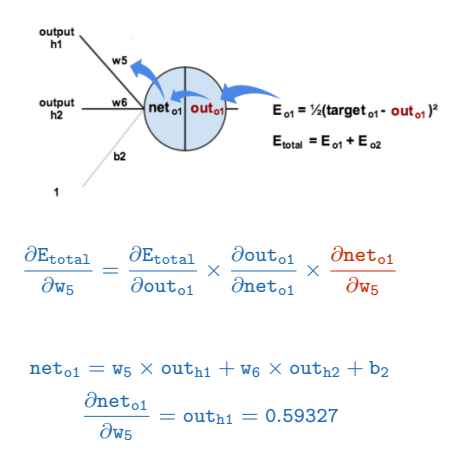

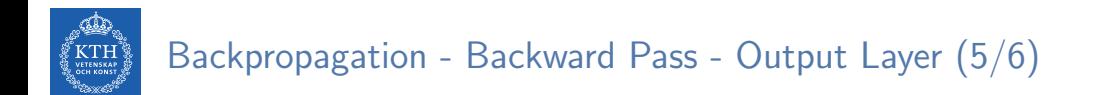

▶ Putting it all together:

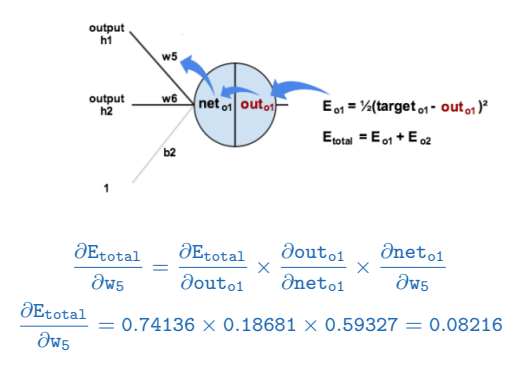

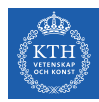

## Backpropagation - Backward Pass - Output Layer (6/6)

- ▶ To decrease the error, we subtract this value from the current weight.
- $\blacktriangleright$  We assume that the learning rate is  $n = 0.5$ .

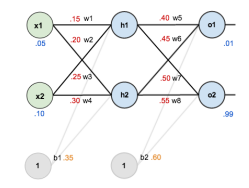

$$
w_5^{\text{(next)}} = w_5 - \eta \times \frac{\partial E_{\text{total}}}{\partial w_5} = 0.4 - 0.5 \times 0.08216 = 0.35891
$$

$$
w_6^{\text{(next)}} = 0.40866
$$

$$
w_7^{\text{(next)}} = 0.5113
$$

$$
w_8^{\text{(next)}} = 0.56137
$$

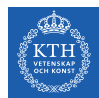

## Backpropagation - Backward Pass - Hidden Layer (1/8)

- ▶ Continue the backwards pass by calculating new values for  $w_1$ ,  $w_2$ ,  $w_3$ , and  $w_4$ .
- $\blacktriangleright$  For  $w_1$  we have:

$$
\frac{\partial \texttt{E_{total}}}{\partial \texttt{w}_1} = \frac{\partial \texttt{E_{total}}}{\partial \texttt{out}_{\texttt{h1}}} \times \frac{\partial \texttt{out}_{\texttt{h1}}}{\partial \texttt{net}_{\texttt{h1}}} \times \frac{\partial \texttt{net}_{\texttt{h1}}}{\partial \texttt{w}_1}
$$

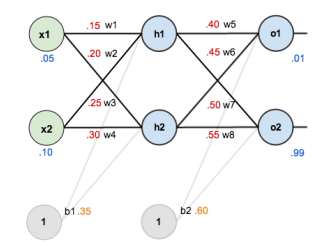

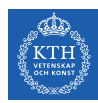

## Backpropagation - Backward Pass - Hidden Layer (2/8)

- $\triangleright$  Here, the output of each hidden layer neuron contributes to the output of multiple output neurons.
- ► E.g., out<sub>h1</sub> affects both out<sub>o1</sub> and out<sub>o2</sub>, so  $\frac{\partial E_{total}}{\partial out_{hi}}$  needs to take into consideration its effect on the both output neurons.

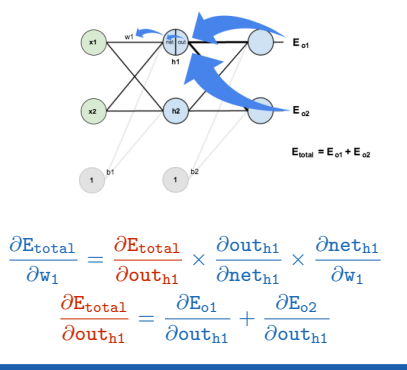

## Backpropagation - Backward Pass - Hidden Layer (3/8)

▶ Starting with  $\frac{\partial E_{o1}}{\partial \text{out}_{h1}}$ 

**ETENSKA**<br>ICH KONS

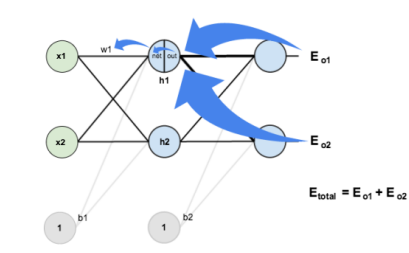

$$
\frac{\partial E_{\text{total}}}{\partial \text{out}_{\text{h1}}} = \frac{\partial E_{o1}}{\partial \text{out}_{\text{h1}}} + \frac{\partial E_{o2}}{\partial \text{out}_{\text{h1}}}
$$
\n
$$
\frac{\partial E_{o1}}{\partial \text{out}_{\text{h1}}} = \frac{\partial E_{o1}}{\partial \text{out}_{o1}} \times \frac{\partial \text{out}_{o1}}{\partial \text{net}_{o1}} \times \frac{\partial \text{net}_{o1}}{\partial \text{out}_{\text{h1}}}
$$
\n
$$
\frac{\partial E_{o1}}{\partial \text{out}_{o1}} = 0.74136, \frac{\partial \text{out}_{o1}}{\partial \text{net}_{o1}} = 0.18681
$$
\n
$$
\text{net}_{o1} = w_5 \times \text{out}_{h1} + w_6 \times \text{out}_{h2} + b_2
$$
\n
$$
\frac{\partial \text{net}_{o1}}{\partial \text{out}_{h1}} = w_5 = 0.40
$$

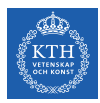

## Backpropagation - Backward Pass - Hidden Layer (4/8)

▶ Plugging them together.

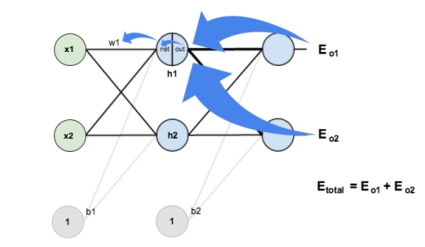

$$
\frac{\partial E_{o1}}{\partial out_{h1}} = \frac{\partial E_{o1}}{\partial out_{o1}} \times \frac{\partial out_{o1}}{\partial net_{o1}} \times \frac{\partial net_{o1}}{\partial out_{h1}} = 0.74136 \times 0.18681 \times 0.40 = 0.0554
$$

$$
\frac{\partial E_{o2}}{\partial out_{h1}} = -0.01905
$$

$$
\frac{\partial E_{total}}{\partial out_{h1}} = \frac{\partial E_{o1}}{\partial out_{h1}} + \frac{\partial E_{o2}}{\partial out_{h1}} = 0.0554 + -0.01905 = 0.03635
$$

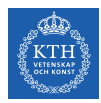

## Backpropagation - Backward Pass - Hidden Layer (5/8)

▶ Now we need to figure out  $\frac{\partial \text{out}_{h1}}{\partial \text{net}_{h1}}$ .

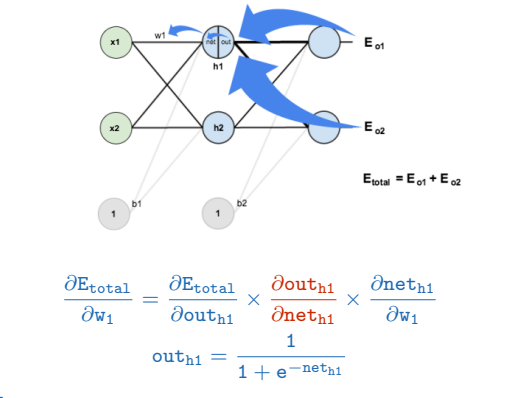

 $\frac{\partial \text{out}_{\text{h1}}}{\partial \text{out}_{\text{h1}}} = \text{out}_{\text{h1}}(1 - \text{out}_{\text{h1}}) = 0.59327(1 - 0.59327) = 0.2413$ ∂neth1

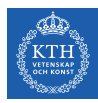

## Backpropagation - Backward Pass - Hidden Layer (6/8)

▶ And then  $\frac{\partial \text{net}_{h1}}{\partial w_1}$ .

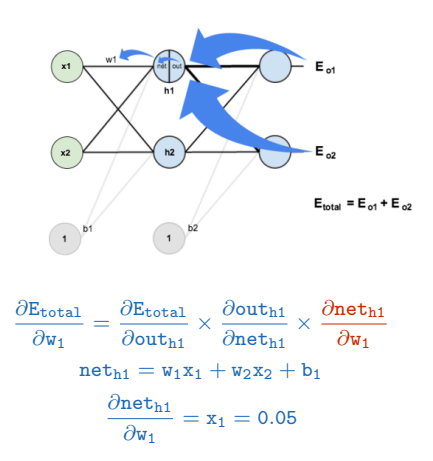

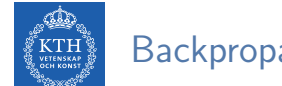

## Backpropagation - Backward Pass - Hidden Layer (7/8)

▶ Putting it all together.

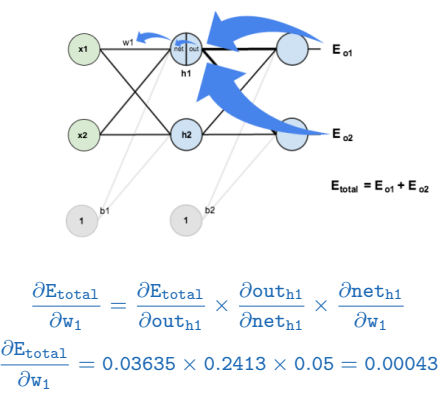

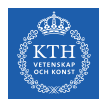

## Backpropagation - Backward Pass - Hidden Layer (8/8)

- $\triangleright$  We can now update  $w_1$ .
- ▶ Repeating this for  $w_2$ ,  $w_3$ , and  $w_4$ .

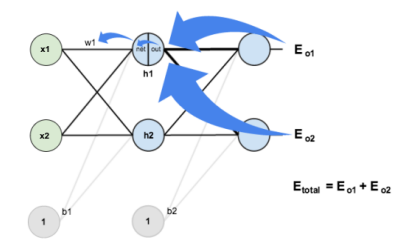

$$
w_1^{\text{(next)}} = w_1 - \eta \times \frac{\partial E_{\text{total}}}{\partial w_1} = 0.15 - 0.5 \times 0.00043 = 0.14978
$$
  

$$
w_2^{\text{(next)}} = 0.19956
$$
  

$$
w_3^{\text{(next)}} = 0.24975
$$
  

$$
w_4^{\text{(next)}} = 0.2995
$$

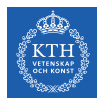

# Summary

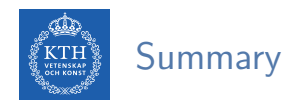

- $\blacktriangleright$   $\top$ U
- ▶ Perceptron
- ▶ Perceptron weakness
- ▶ MLP and feedforward neural network
- ▶ Gradient-based learning
- ▶ Backpropagation: forward pass and backward pass
- ▶ Output unit: linear, sigmoid, softmax
- ▶ Hidden units: sigmoid, tanh, relu

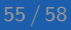

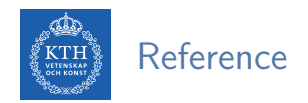

- ▶ Ian Goodfellow et al., Deep Learning (Ch. 6)
- ▶ Aurélien Géron, Hands-On Machine Learning (Ch. 10)

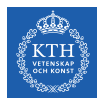

# Questions?